## **Digitale Demokratie? Der Calliope mini als Wahlcomputer**

E-Democracy, E-Partizipation und E-Government sind nur einige der Begriffe, die im Zusammenhang mit Online-Wahlen und Wahlcomputern immer wieder genannt werden. In der Unterrichtseinheit befassen sich die Lernenden mit Online-Wahlen und erörtern Vor- und Nachteile dieser Form der Entscheidungsfindung. Im praktischen Umgang mit dem Calliope mini sammeln die SuS erste Programmierkenntnisse und setzen das erworbene theoretische Wissen über Wahlcomputer in konkrete Handlungsprodukte um.

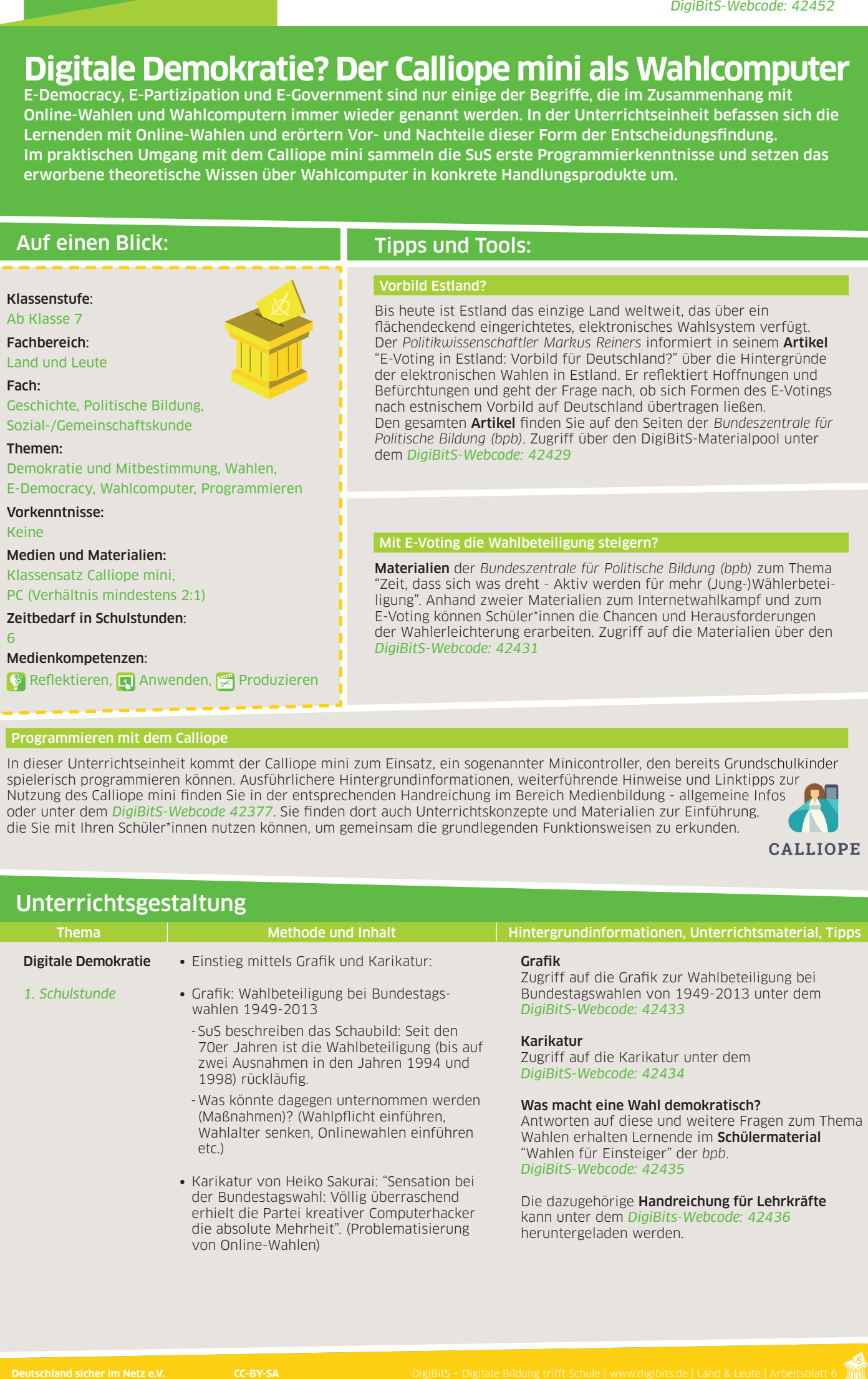

In dieser Unterrichtseinheit kommt der Calliope mini zum Einsatz, ein sogenannter Minicontroller, den bereits Grundschulkinder spielerisch programmieren können. Ausführlichere Hintergrundinformationen, weiterführende Hinweise und Linktipps zur Nutzung des Calliope mini finden Sie in der entsprechenden Handreichung im Bereich Medienbildung - allgemeine Infos oder unter dem *DigiBitS-Webcode 42377*. Sie finden dort auch Unterrichtskonzepte und Materialien zur Einführung, die Sie mit Ihren Schüler\*innen nutzen können, um gemeinsam die grundlegenden Funktionsweisen zu erkunden.

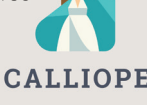

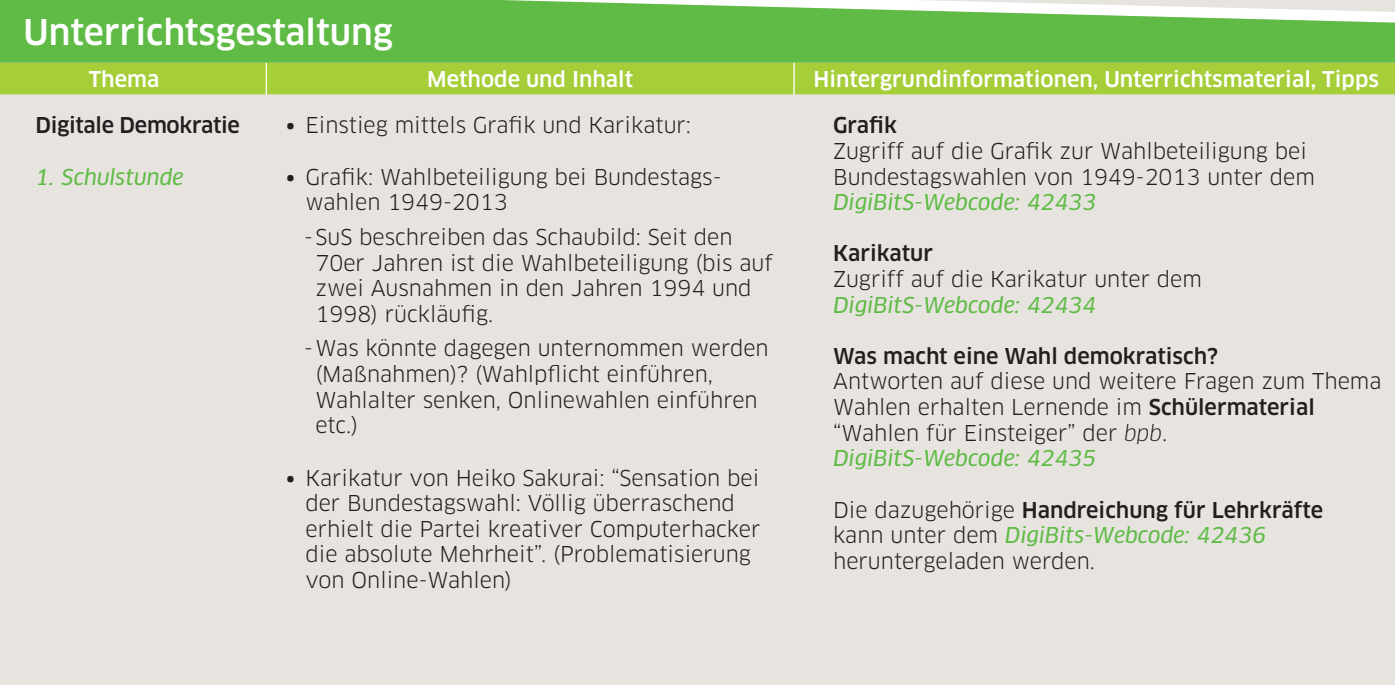

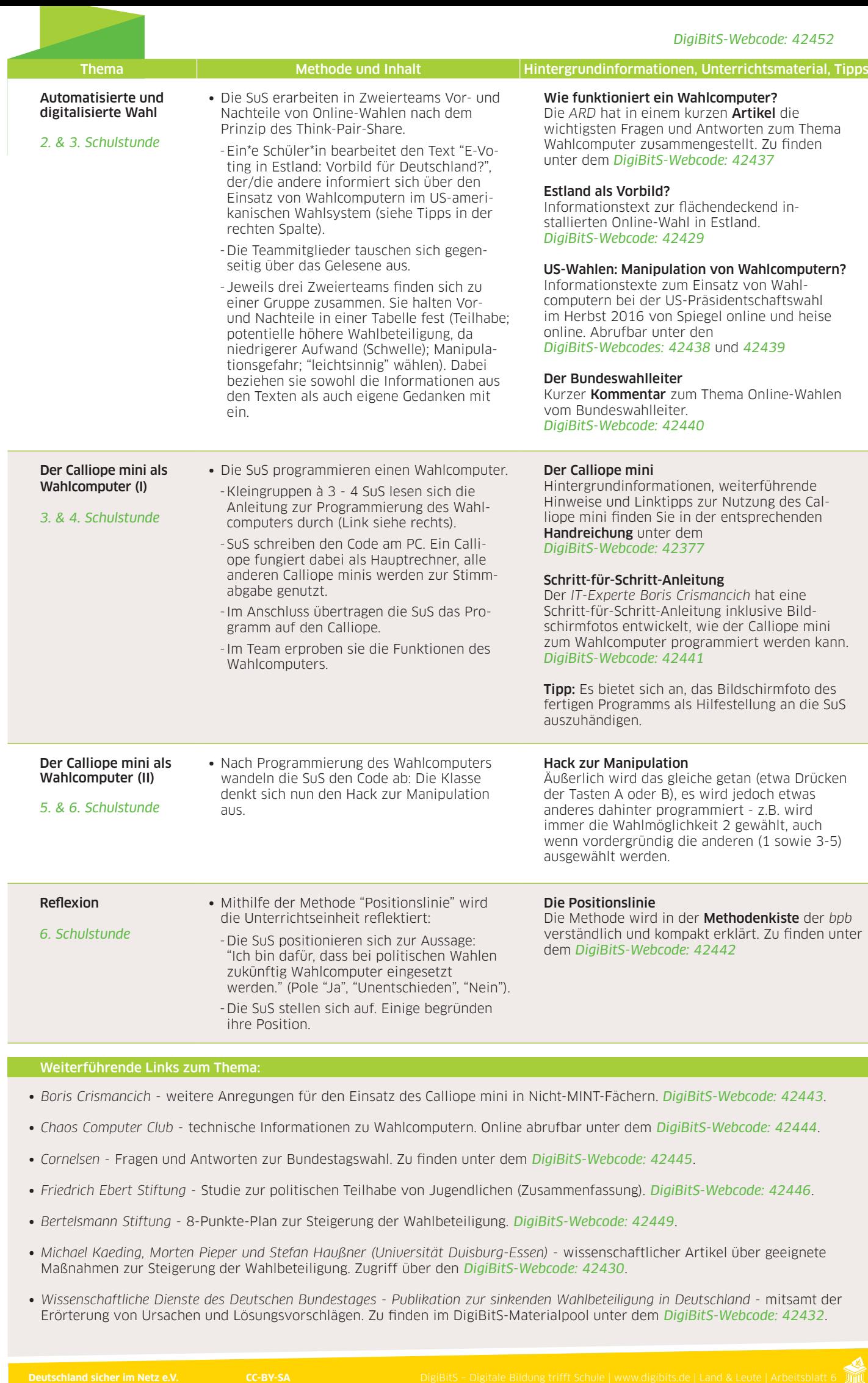

## Weiterführende Links zum Thema:

- ∙ *Boris Crismancich* weitere Anregungen für den Einsatz des Calliope mini in Nicht-MINT-Fächern. *DigiBitS-Webcode: 42443*.
- ∙ *Chaos Computer Club* technische Informationen zu Wahlcomputern. Online abrufbar unter dem *DigiBitS-Webcode: 42444*.
- ∙ *Cornelsen* Fragen und Antworten zur Bundestagswahl. Zu finden unter dem *DigiBitS-Webcode: 42445*.
- ∙ *Friedrich Ebert Stiftung* Studie zur politischen Teilhabe von Jugendlichen (Zusammenfassung). *DigiBitS-Webcode: 42446*.
- ∙ *Bertelsmann Stiftung* 8-Punkte-Plan zur Steigerung der Wahlbeteiligung. *DigiBitS-Webcode: 42449*.
- ∙ *Michael Kaeding, Morten Pieper und Stefan Haußner (Universität Duisburg-Essen)* wissenschaftlicher Artikel über geeignete Maßnahmen zur Steigerung der Wahlbeteiligung. Zugriff über den *DigiBitS-Webcode: 42430*.
- ∙ *Wissenschaftliche Dienste des Deutschen Bundestages Publikation zur sinkenden Wahlbeteiligung in Deutschland* mitsamt der Erörterung von Ursachen und Lösungsvorschlägen. Zu finden im DigiBitS-Materialpool unter dem *DigiBitS-Webcode: 42432*.